# Equipement nécessaire

pour METRAwin 10 à partir de version 5.0

## Logiciel

- MS WINDOWS 95, 98, ME, NT, 2000 ou XP

## **Matériel**

- PC compatible IBM supportant WINDOWS, avec une unité centrale Pentium et 32  $\equiv$ Mo de RAM minimum
- un moniteur VGA  $\overline{a}$
- un disque dur avec 20 Mo d'espace mémoire libre minimum
- un lecteur de disquettes 3,5<sup>"</sup> pour disquettes de 1,4 Mo de capacité de mémoire  $\overline{\phantom{0}}$
- une souris compatible MICROSOFT  $\overline{\phantom{0}}$
- une imprimante supportée par WINDOWS, si besoin est.  $\overline{a}$
- une interface série COM1 ... COM8

# Installation

Le fichier Setup.exe se trouve sur la disquette/CD-ROM. Le lancement de ce fichier permet l'installation du logiciel METRAwin 10 en dialogue avec l'utilisateur. Le dossier cible et son nom peuvent être choisis librement pour l'installation du programme.

Le logiciel METRAwin 10 est disponible en plusieurs variantes pour différents appareils de mesure. Ces variantes peuvent être installées dans le même dossier si la référence des versions ne diffèrent qu'au niveau du dernier chiffre (exemple 5.04 et 5.01). Mais la version avec le numéro le plus élevé doit installée en dernier.

# **Exploitation**

Le logiciel METRAwin 10 dispose d'une aide en ligne qui donne des conseils d'utilisation, des explications et des messages.

Gedruckt in Deutschland · Änderungen vorbehalten Printed in Germany . Subject to change without notice. Imprimé en Allemagne · Sous réserve de modifications.

**GOSSEN-METRAWATT GMBH** 

Thomas-Mann-Str. 16-20 90471 Nürnberg • Germany Member of **GMC Instruments Group** 

Telefon +49-(0)-911-8602-0 Telefax +49-(0)-911-8602-669 E-mail info@gmc-instruments.com www.gmc-instruments.com

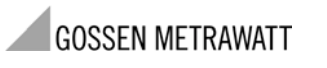

Installationsanleitung Installation Instructions Instructions d'installation

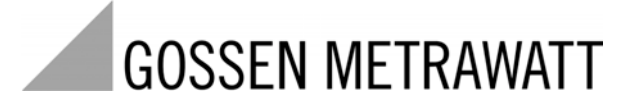

 $4/0702$ 

# METRAwin®10 / METRAwin®45

Messdatenerfassungs- und Auswerte-Software **Measurement Data Acquisition and Analyzing Software** 3-349-197-02 Logiciel d'acquisition et d'analyse des données de mesure

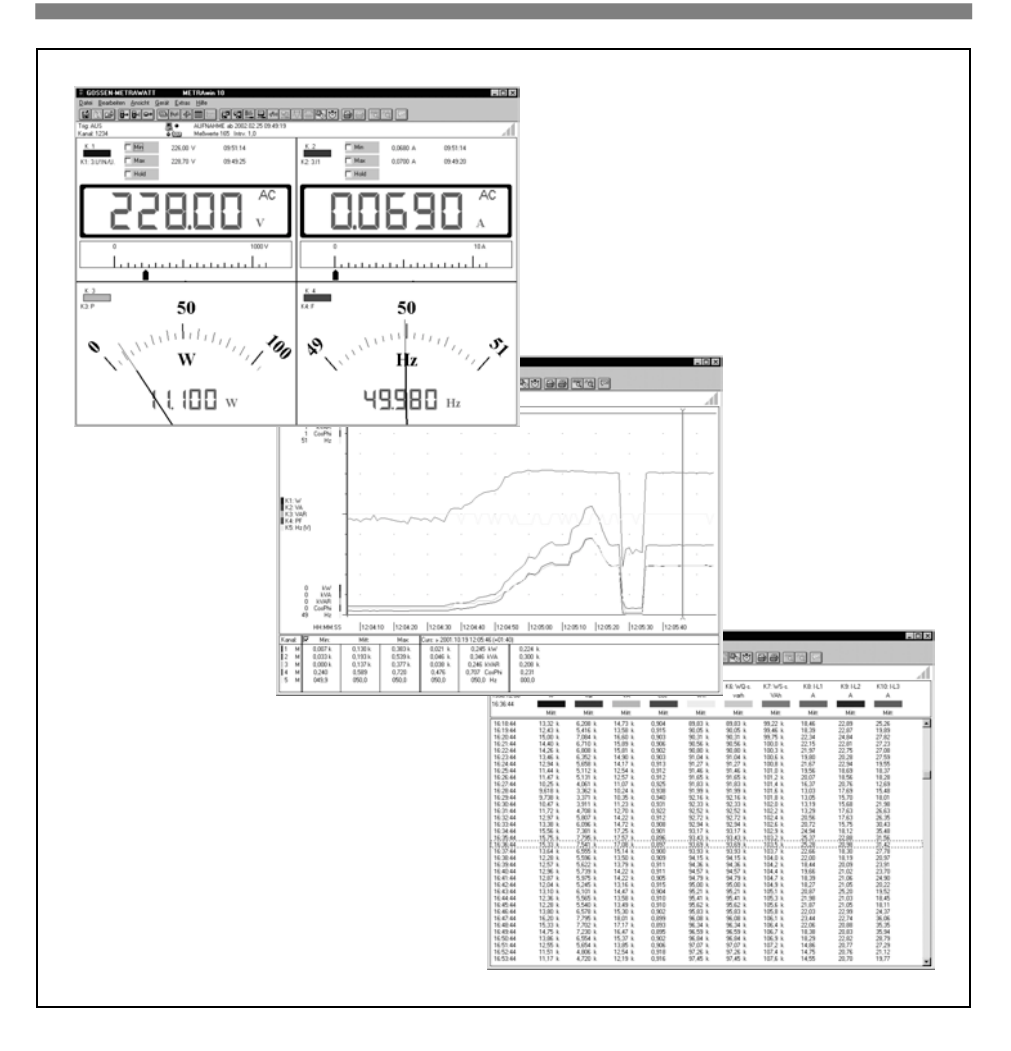

# **Systemvoraussetzungen**

 $f$ ür METRAwin 10 ab Version 5.0

#### **Software-Betriebssystem**

- MS WINDOWS 95, 98, ME, NT, 2000 oder XP

#### **Hardware**

- WINDOWS-fähiger IBM-kompatibler PC ab Pentium-CPU mit mindestens 32 MB Hauptspeicher
- VGA-Monitor mit Auflösung mind. 800 x 600 Bildpunkte
- Festplatte mit mindestens 20 MB freiem Speicherplatz
- 3½"-Diskettenlaufwerk für Disketten mit 1,4 MB Speicherkapazität
- MICROSOFT-kompatible Maus oder anderes Zeigegerät
- bei Bedarf Drucker, der von WINDOWS unterstützt wird
- ñ 1 serielle RS232-Schnittstelle COM1 ... COM8

## **Installation**

Auf der Diskette/CD-ROM befindet sich die Datei Setup.exe. Durch Ausführen dieser Datei wird die METRAwin 10 Software im Dialog mit dem Anwender installiert. Das Installationsverzeichnis und der Programmordner können hierbei frei gewählt werden.

Die METRAwin 10 Software ist in mehreren Varianten für unterschiedliche Messgeräte verfügbar. Diese Software-Varianten können in das gleiche Verzeichnis installiert werden, sofern sich deren Versionsnummern nur an der letzten Ziffer unterscheiden (z.B. 5.04 und 5.01). Die Version mit der höchsten Nummer muss jedoch zuletzt installiert werden.

# **Bedienung**

Die METRAwin 10 Software ist mit einer Online-Hilfefunktion ausgestattet. Diese gibt Bedienhinweise und Erläuterungen zur Software bzw. Messgerätekommunikation.

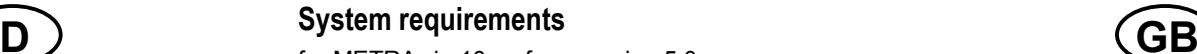

for METRAwin 10 as from version 5.0

#### **Operating system software**

- MS WINDOWS 95, 98, ME, NT, 2000 or XP

#### **Hardware**

**D**

- IBM compatible WINDOWS PC, with Pentium-CPU and at least 32 MB RAM
- $-$  VGA monitor with resolution 800 x 600 pixel or higher
- $-$  Hard disk with at least 20 MB available memory
- $-$  3½<sup> $\degree$ </sup> floppy disk drive for 1.4 MB diskettes
- MICROSOFT compatible mouse or equivalent pointer device
- a WINDOWS supported printer if printouts are required
- $-1$  serial interface COM1  $-$  COM8

# **Installation**

On the Diskette/CD-ROM the file *Setup.exe* is present. Running this file will install the METRAwin 10 software in dialog with the user. During installation the target directory for the program and the program folder name for the Start Menu can be entered as desired.

The METRAwin 10 software is available in several variants for different measuring instruments. These software variants may be installed into the same directory if their version numbers differ only in the least significant digit (e.g. 5.04 and 5.01); but the version with the highest number must be installed last.

# **Operation**

The METRAwin 10 Software is equipped with an integrated help function giving tips and explanations regarding software operation and device communication.

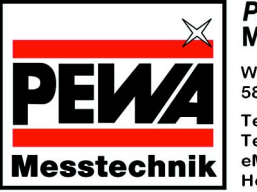

**PEWA Messtechnik GmbH** 

Weidenweg 21 58239 Schwerte Telefon: +49 (0) 2304-96109-0 Telefax: +49 (0) 2304-96109-88 eMail: info@pewa.de 2 GOSSEN-METRAWATT GMBH GOSSEN-METRAWATT GMBH 3